Kapitel 22: Radiosity

# Globale Beleuchtung

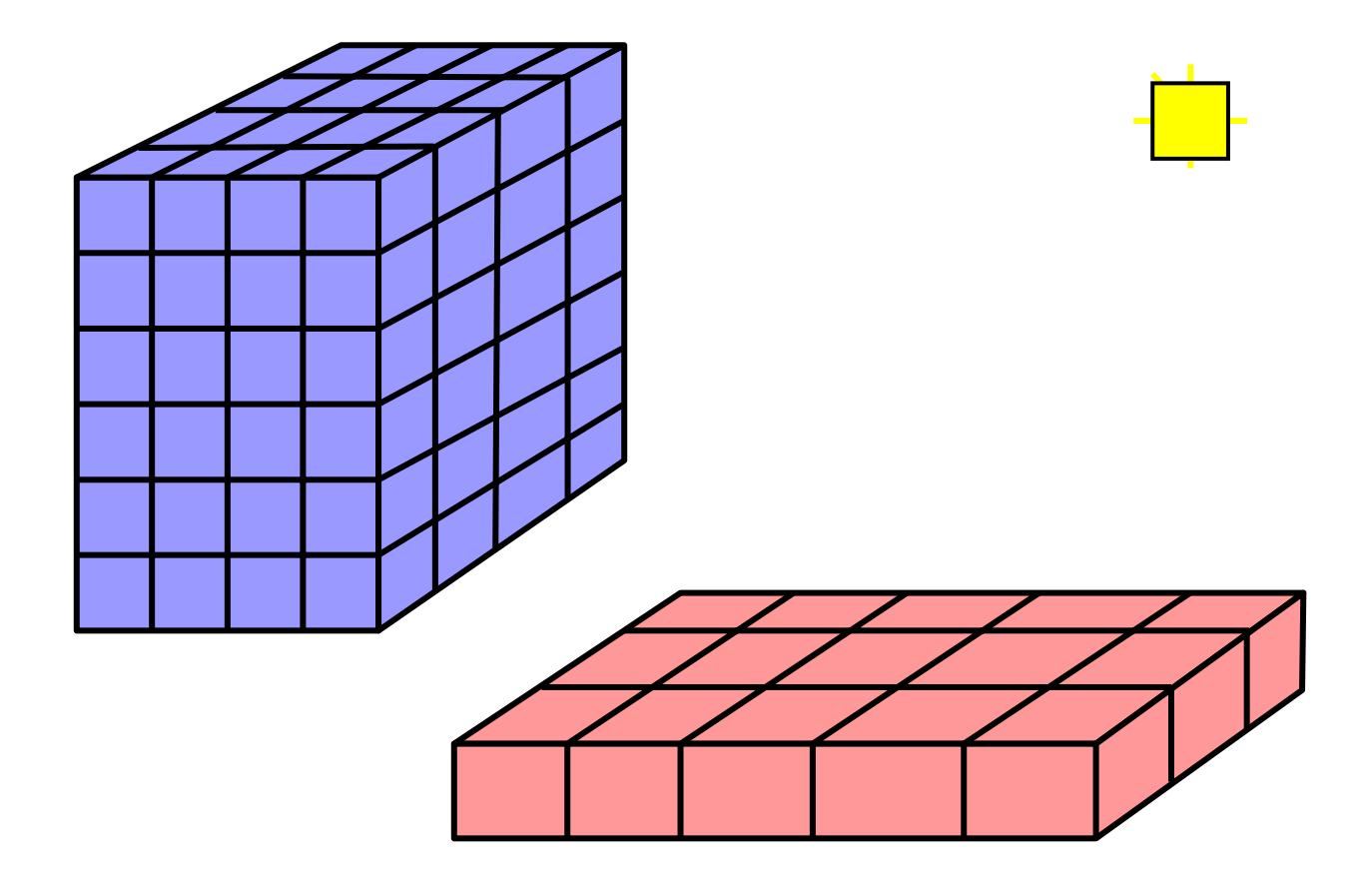

#### Radiosity-Gleichung  $B_i\cdot A_i$  $= E_i \cdot A_i + \rho_i \sum^n B_j \cdot F_{ji} \cdot A_j$  $i=1$

- $B^{\phantom{\dagger}}_i$  Radiosity (Energie pro Fläche, pro Zeit)
- *Ai* Größe von Fläche i
- *Ei* Eigenstrahlung (pro Fläche, pro Zeit)
- $\rho_i$ Reflexionsvermögen von Fläche i
- $F_{ji}\,$  Anteil der von j nach i abgegebenen Rate = Formfaktior

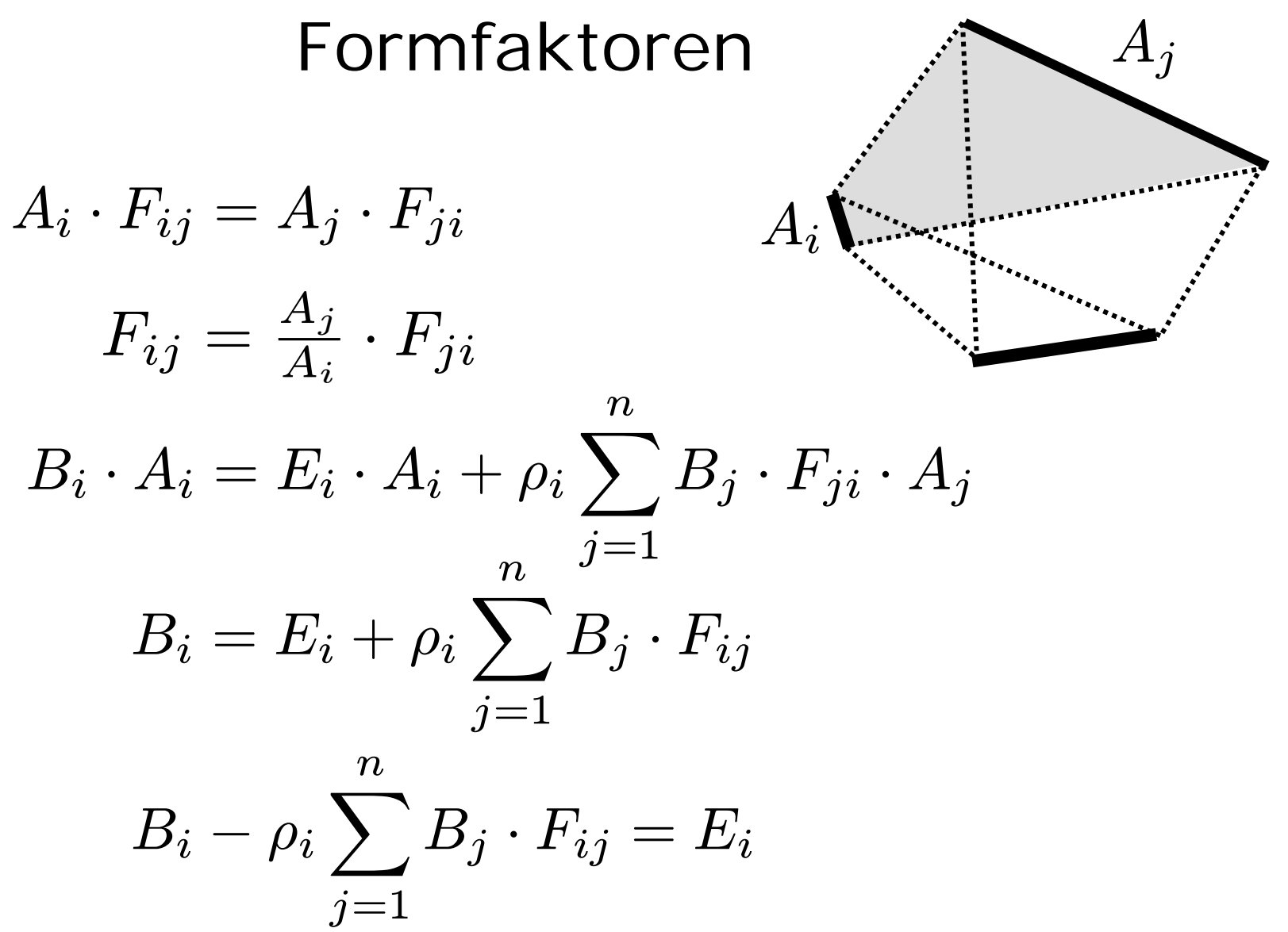

<sup>4</sup>

# Gleichungssystem  $B_i - \rho_i \sum_{1 \leq i \leq n} B_j \cdot F_{ij} = E_i$  $B_1 - \rho_1 B_1 F_{11} - \rho_1 B_2 F_{12} - \rho_1 B_3 F_{13} ... = E_1$  $B_1(1-\rho_1F_{11})-B_2\rho_1F_{12}-B_3\rho_1F_{13}...=E_1$  $\begin{pmatrix} 1 - \rho_1 F_{11} & -\rho_1 F_{12} & \dots & -\rho_1 F_{1n} \\ -\rho_2 F_{21} & 1 - \rho_2 F_{22} & \dots & -\rho_2 F_{2n} \\ \vdots & \vdots & \ddots & \vdots \\ -\rho_n F_{n1} & -\rho_n F_{n2} & \dots & 1 - \rho_n F_{nn} \end{pmatrix} \cdot \begin{pmatrix} B_1 \\ B_2 \\ \vdots \\ B_n \end{pmatrix} = \begin{pmatrix} E_1 \\ E_2 \\ \vdots \\ E_n \end{pmatrix}$  $Ax = b$  $n^2$  Formfaktoren!

$$
\begin{aligned}\n\text{GauB-Seidel} \\
Ax &= b \quad \text{i-te Zeile:} \quad \sum_{j=1}^{n} A[i,j]x[j] = b[i] \\
x[i] &= \frac{1}{A[i,i]} \left( b[i] - \sum_{j \neq i} A[i,j]x[j] \right) \\
x_k[i] &= \frac{1}{A[i,i]} \left( b[i] - \sum_{j=1}^{i-1} x_k[j]A[i,j] - \sum_{j=i+1}^{n} x_{k-1}[j]A[i,j] \right)\n\end{aligned}
$$

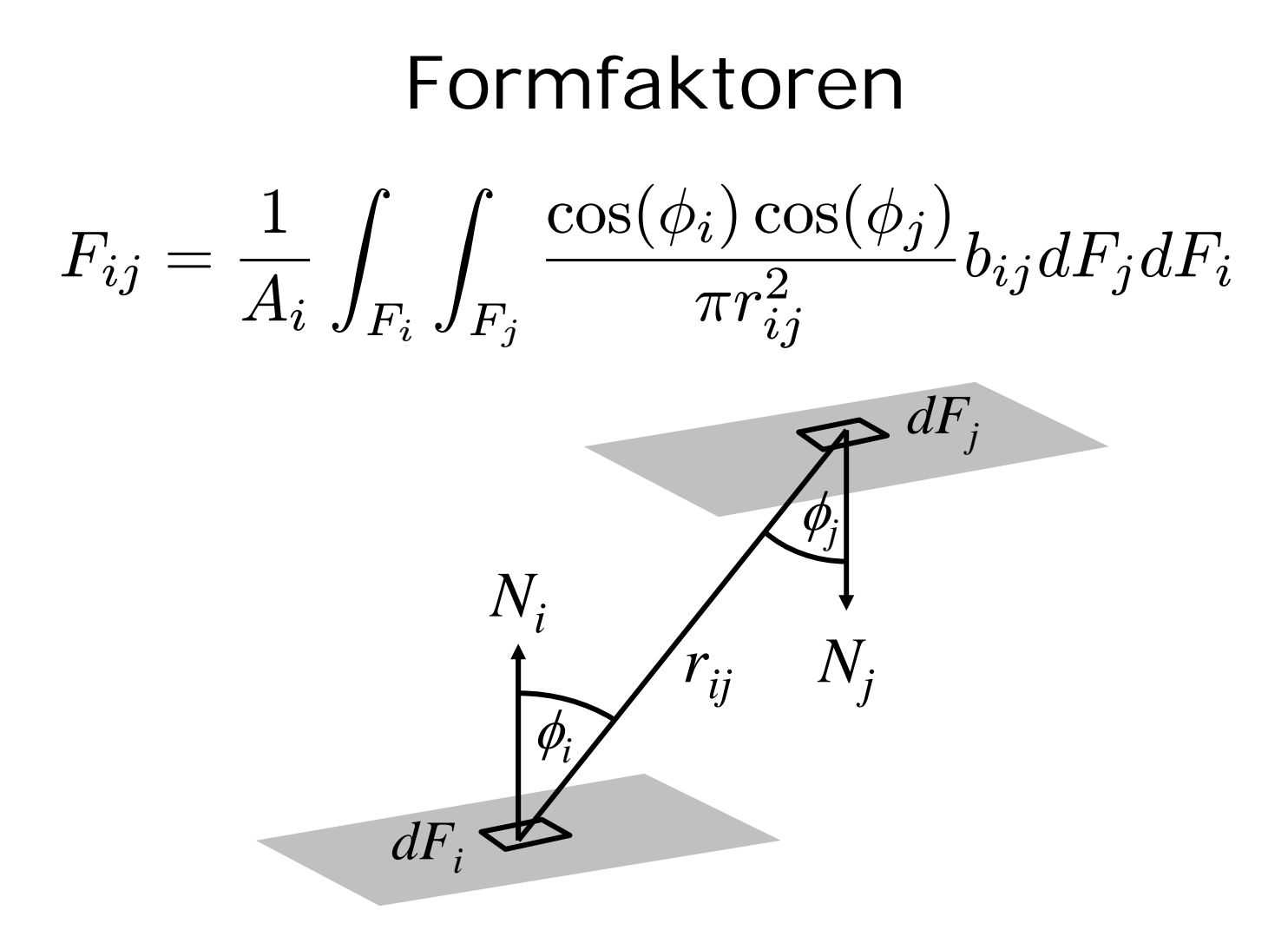

#### Geometrische Interpretation

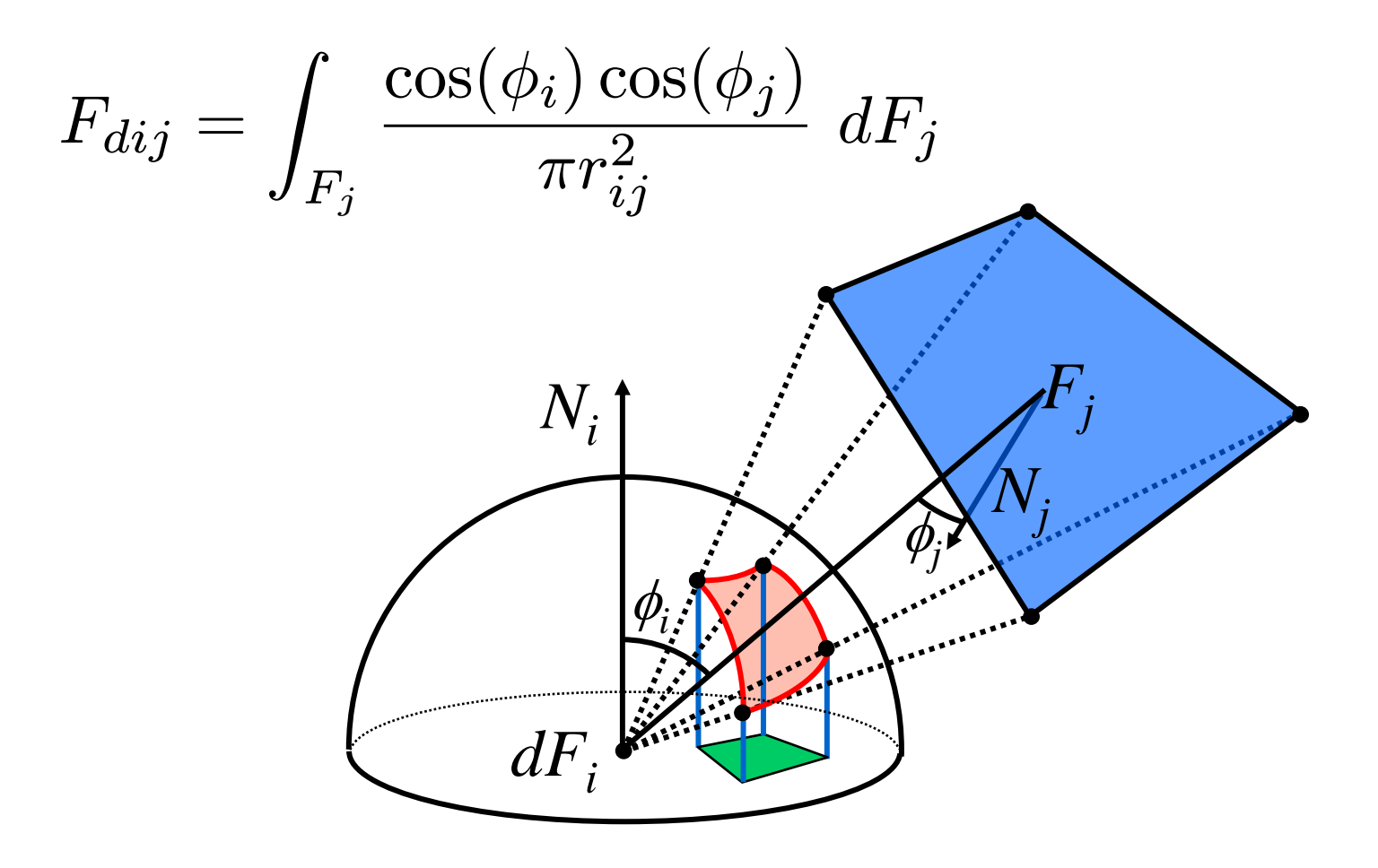

# Näherungslösung

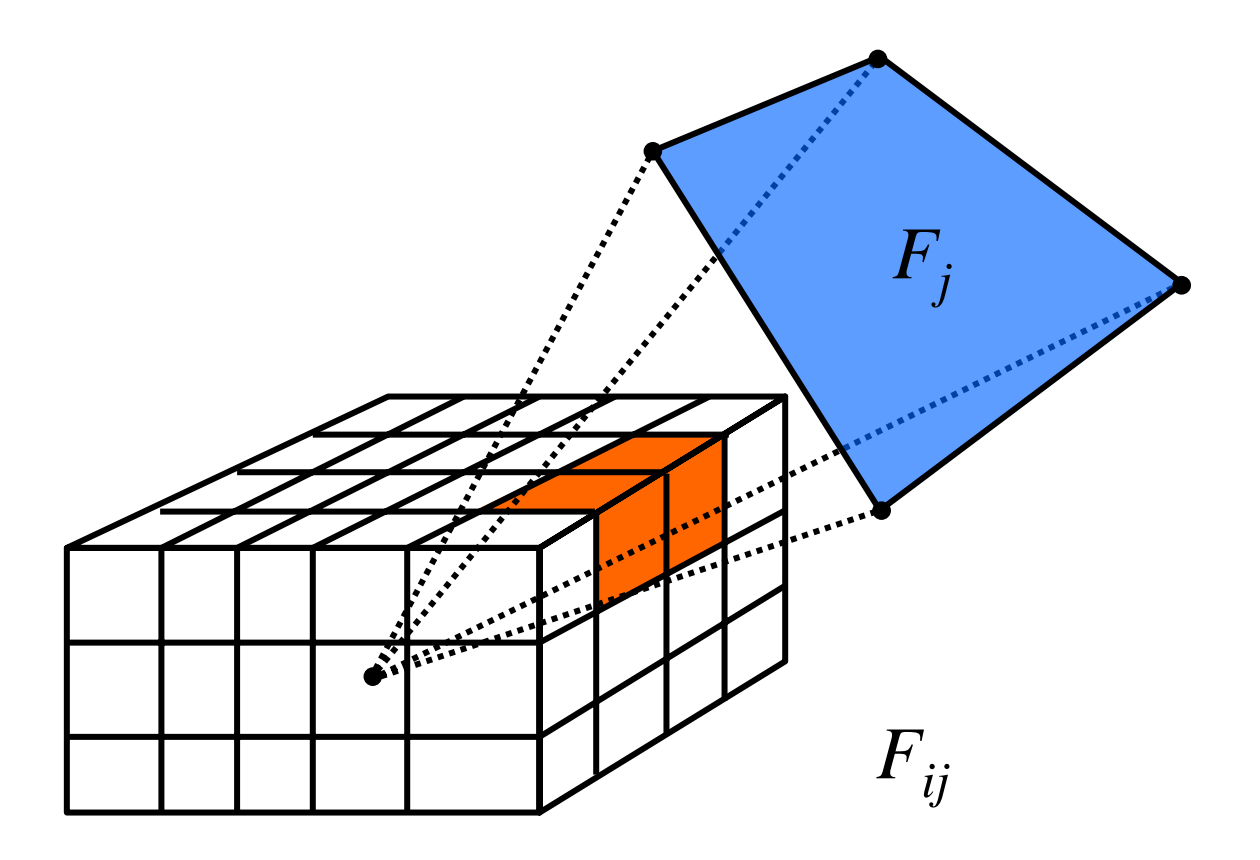

#### von der Fläche zum Eckpunkt

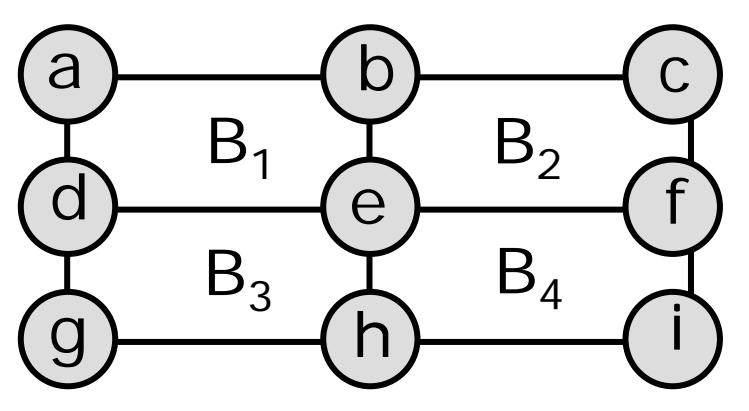

 $B(e)=(B_1+B_2+B_3+B_4)/4$  $B(a)=2\cdot B_1$  $-B(e)$   $B(c) = 2 \cdot B_2 - B(e)$  $B(g)=2\cdot B_3-B(e)$  $B(i)=2\cdot B_4-B(e)$  $B(b)=(B(a)+B(c))/2 \hspace{0.4cm} B(d)=(B(a)+B(g))/2$  $B(f) = (B(c) + B(i))/2$   $B(h) = (B(g) + B(i))/2$ 

## Rendern mit Radiosity

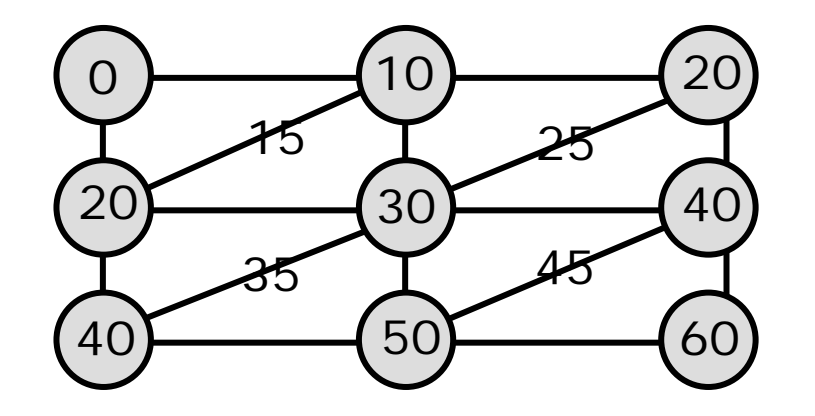

Radiosity für Patches berechnen Radiosity für Eckpunkte interpolieren Triangulieren

Einfärben mit Interpolation

#### Sammeln und Verteilen

bisher: für Patch *i* die Strahlung einsammeln:

 $B_i$  updaten durch  $\sum \, \rho_i B_j F_{ij}$  für alle  $j$ 

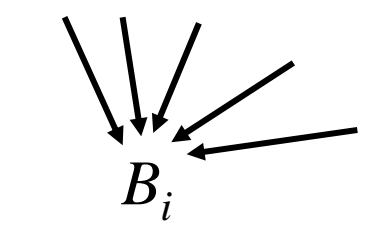

jetzt: von Patch *i* die Strahlung verteilen:

 $B_j$  updaten durch  $\rho_j\,B_i\,F_{ji}$  für alle  $j$ 

 $B_j$  updaten durch  $\rho_j\,B_i\,F_{ij}\,A_i\!/A_j$  für alle  $j$ 

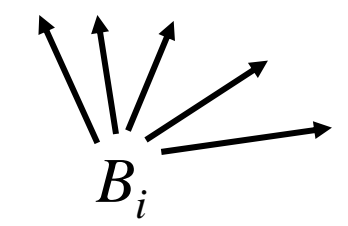

# Progressive Refinement: Initialisierung

- $B_i$ momentane Strahlung für Patch i
- ∆B<sub>i</sub> von Patch i noch nicht verteilte Strahlung

```
for i=1 to n do {
    if patch
i ist Lichtquelle
          \tt b en B_i := \Delta B_i := Emissionswert
          \mathsf{else}\;\; \mathsf{B_i}\;\; \mathsf{:=}\;\; \Delta \mathsf{B_i}\;\; \mathsf{:=}\;\; \mathsf{0}}
```
#### Progressive-Refinement: Schleife

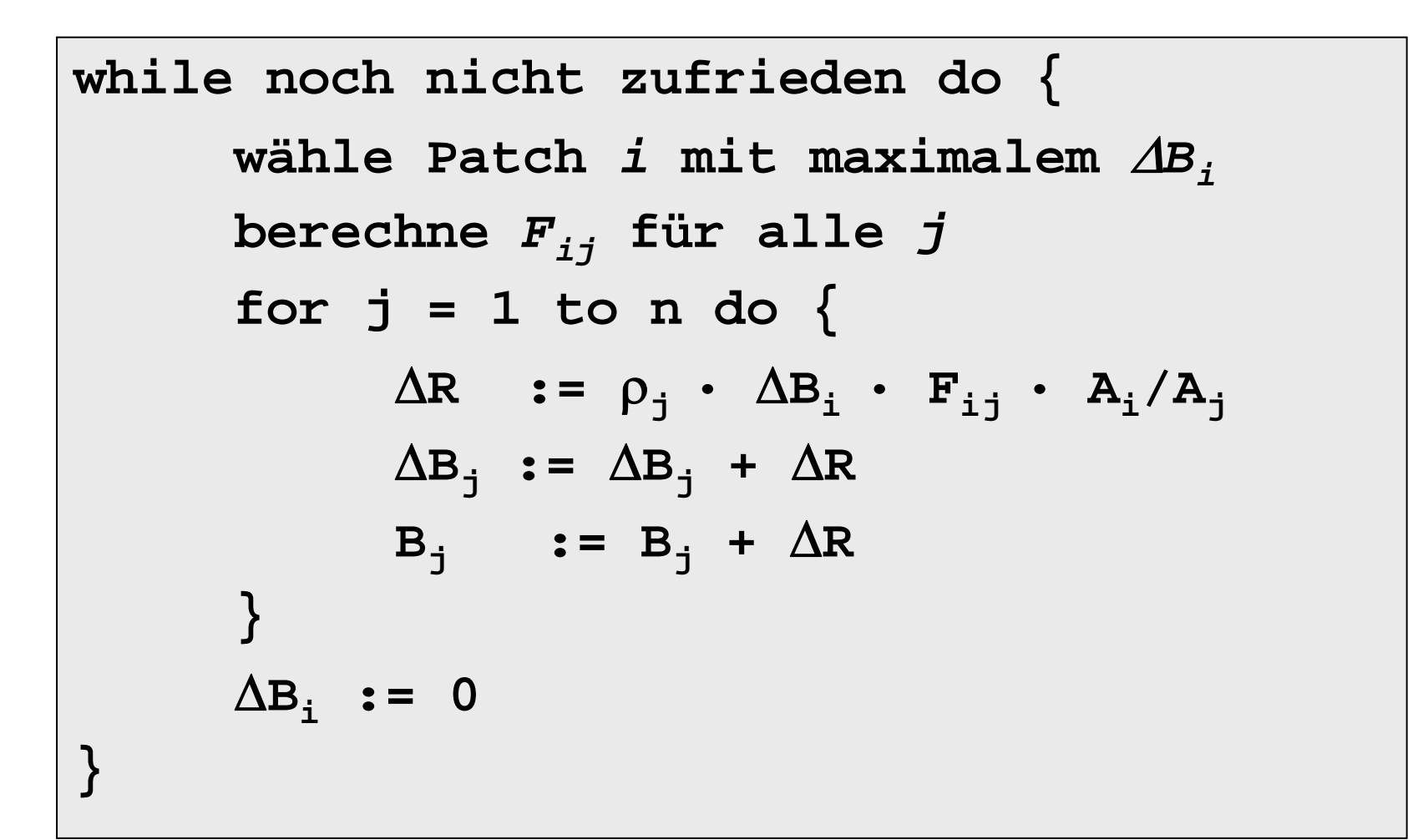

### Radiosity-Verfahren

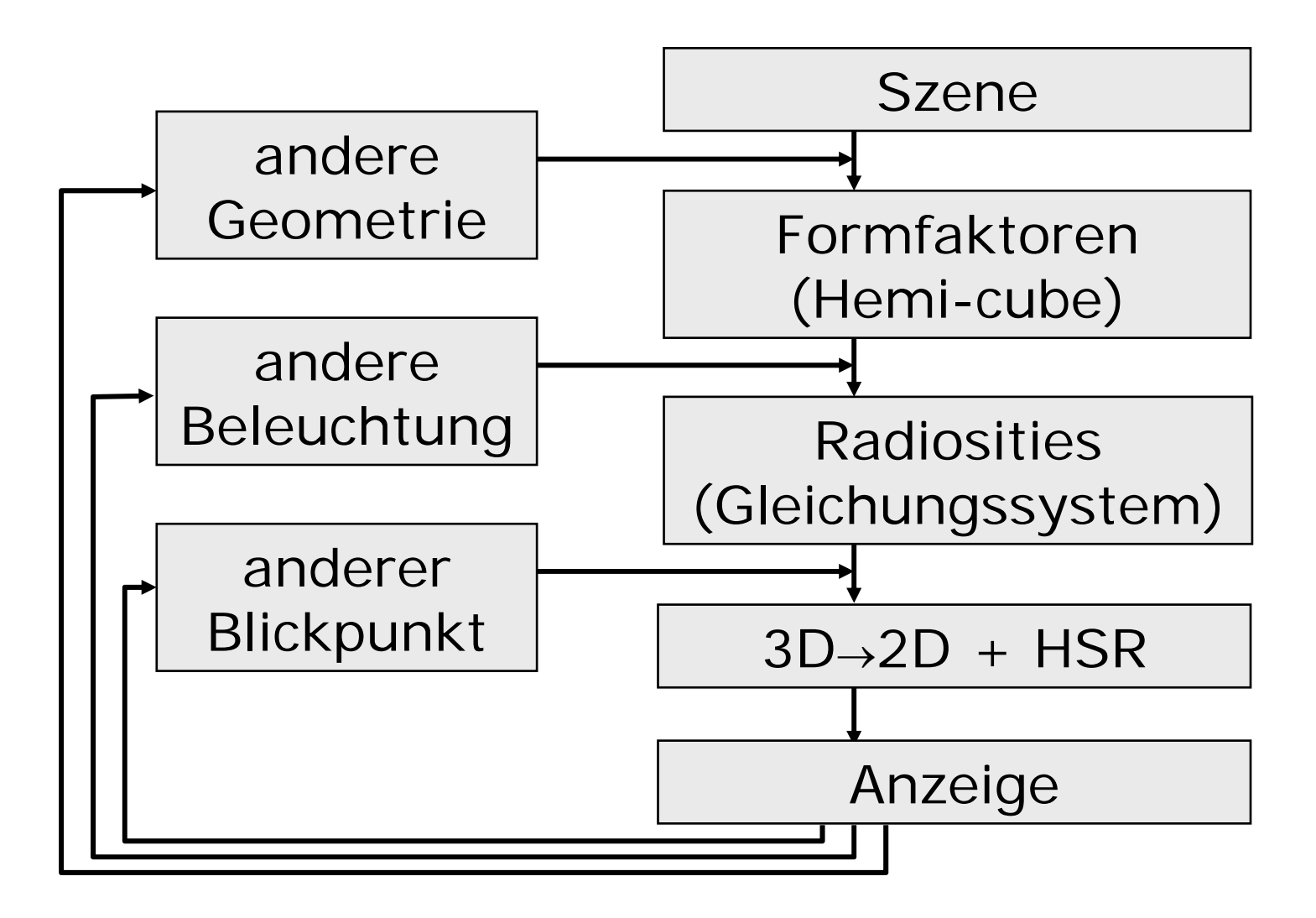

# Vergleich

#### ©Jakob Richter

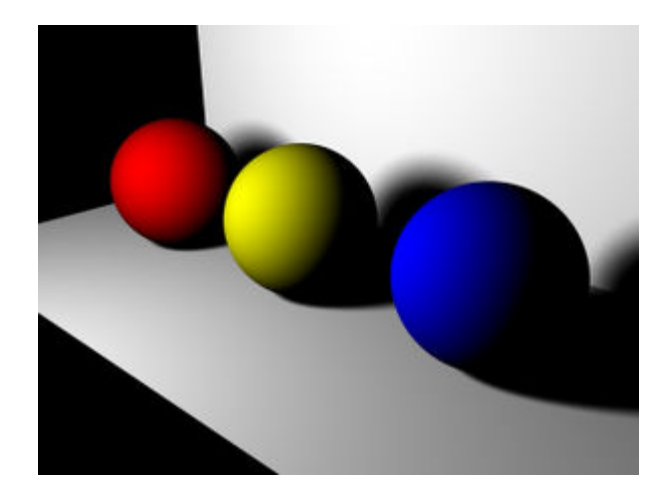

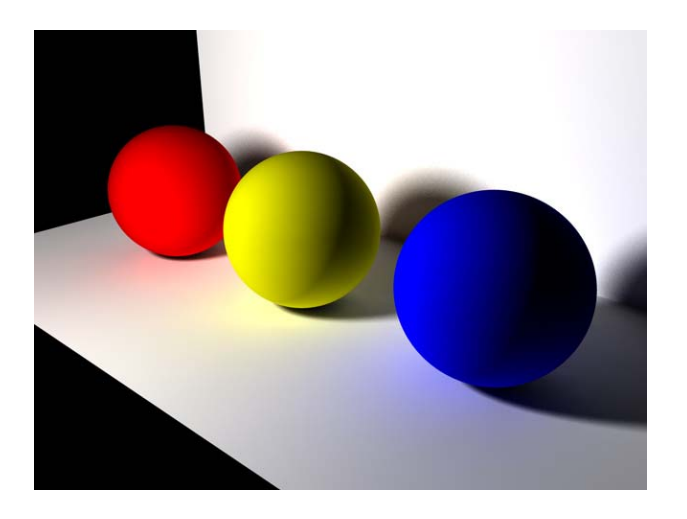

#### ohne

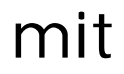

# Radiosity-Beispiel

© Cornell University SIGGRAPH 1988

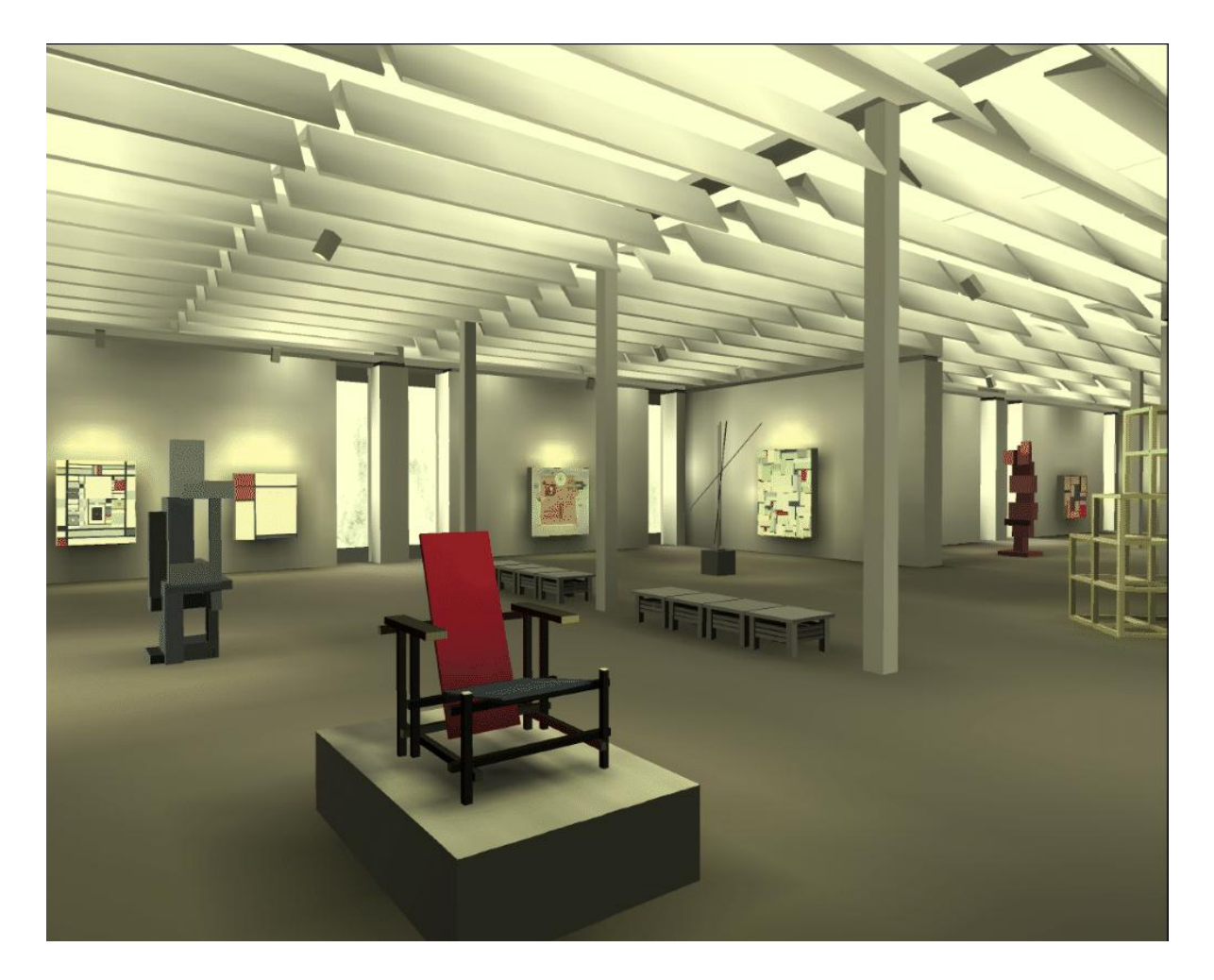